# IFT1015 INTRODUCTION A LA ` PROGRAMMATION : EXIGENCES Avec exercices de programmation

Miklós Csűrös

Département d'informatique et de recherche opérationnelle Université de Montréal

Automne 2008

# **Chapitre 1**

# **Notions de base, boucles, et tableaux**

# **1.0 Unix/Linux**

Il est absolument nécessaire de se familiariser avec le système d'exploitation Unix (ou Linux). Utilisez la ligne de commande pour gérer vos fichiers et répertoires. Meme si vous travaillez sur votre propre ordinateur chez vous, uilisez la ligne de ˆ commande : en MacOS X, vous pouvez lancer l'application Terminal; si vous travaillez avec un PC, installez une version de Linux ou Cygwin.

Il existe une version online du manuel du Seminaire Unix offert par le DIRO : ´ http://www-etud.iro.umontreal.ca/˜semunix/ (v. «Documentation»).

Pour l'édition de fichiers, uilisez un éditeur générique comme Emacs. Avant que vous soyez expert en programmation Java, il est fortement découragé d'utiliser un environnement integré de développement comme Netbeans ou Eclipse.

# **1.0.1 Exigences**

- ? Commandes de base : cd, pwd, mkdir, rmdir, cp, rm, mv, chmod, ls, man.
- $\star$  Utilisation d'Emacs : ouvrir un fichier existant, ou créer un nouveau fichier, edition d'un fichier, sauvegarder. ´

# **1.1 Execution de programmes Java ´**

# **1.1.1 Fichiers de source**

Votre code Java doit être placé dans un fichier de classe (c'est un fichier dont l'extension est. java et a le même nom que la classe).

### **Exercice 1.1.** *Ecrire le code suivant. ´*

```
public class ProgrammeSimple
{
    public static void main(String[] args)
    {
        System.out.println("C'est mon programme simple.");
    }
}
```
# 1.1.2 Compilation et exécution

Pour compiler votre code source, utilisez javac. Cela produit un fichier avec le même nom que votre fichier de source mais avec l'extension . cls.

Le programme java exécute le bytecode d'une classe. Plus précisement, la commande java XXXXX exécute le code de la méthode main dans la classe XXXXX, en utilisant la compilation encodée dans le fichier XXXXX.cls.

**Exercice 1.2.** *Compiler et executer ´* ProgramSimple.java *de l'exercice 1.1.*

**Exercice 1.3.** *Ecrire, compiler et exécuter un programme qui affiche le début du poême de Verlaine :*

*Les sanglots longs des violons de l'automne blessent mon coeur d'une langueur monotone.*

**Exercice 1.4.** *Écrire, compiler et exécuter un programme qui calcule le nombre de seconds dans un an de 365 jours.*

## **1.1.3 Exigences**

 $\star$  Ecrire, modifier, compiler et exécuter une classe Java exécutable en utilisant la ligne de commande et un logiciel d'édition générique (comme Emacs).

# **1.2 Variables et types**

# **1.2.1 Notions de variable et de type**

En théorie de langages de programmation, un **type** est défini par l'ensemble de valeurs possibles et les opérations sur celles-ci. Par exemple, le type byte en Java est défini par l'ensemble de valeurs entières  $\{-128, -127, \ldots, 0, 1, \ldots, 127\}$  avec les opérations qui peuvent y appliquer comme les opérations arithmétiques  $+, *,$ etc.

Une **variable** est l'abstraction d'un emplacement en mémoire. Une variable a un nom, une adresse physique en mémoire (qui n'est pas nécessairement visible au programmeur) qui s'apelle la valeur gauche (**l-value**), un type, une valeur (stockee´ à l'adresse physique associé, en utilisant un bloc de cellules de mémoire selon l'implantation du type) qui s'apelle sa valeur droite (**r-value**), et une **visibilite´** qui détermine les règles d'usage de la variable par son nom dans le code.

En Java, le type de toutes les expressions est fixé lors du temps de compilation. Le compilateur javac infère ce type en appliquant des règles bien définies, et génère une erreur de compilation pour l'utilisation illégale de types.

# **1.2.2 Types primitifs**

**Rangées** Java définit les types simples («primitifs» dans la términologie de Java) : boolean, et les types numériques char, byte, short, int, long, float, double. Les deux derniers représente des nombres flottants; char,...,long sont des types entiers. Le type  $\operatorname{char}$  prend des valeurs entre  $0$  et 65535  $(2^{16}-1)$ . Les types entiers by $\pm$ e,..., $\hbox{long}$  prend des valeurs entre  $-2^{r-1}$  et  $\left(2^{r-1}-1\right)$  où  $r = 8$  pour byte,  $r = 16$  pour short,  $r = 32$  pour int et  $r = 64$  pour long.

**Litéraux et constantes** Le langage Java offre plusieurs types de constantes comme celles des types bool (true («vrai») et false («faux»)), char ('a'), entiers (-99181), nombres flottants  $(1.3988, .5e-3)$ . Pour forcer l'interprétation d'une constante entière comme  $\log$ , il faut ajouter 'L' à la fin :  $12L$ .

Les bornes des types sont prédéfinis comme les variables constantes byte Byte.MIN\_VALUE, byte Byte.MAX\_VALUE, int Integer.MIN\_VALUE, int Integer.MAX\_VALUE, etc. Les constantes double Double.MAX\_VALUE et double Double.MIN\_VALUE définissent le plus grand et le plus petit nombre positif qui peut être représenté par un type double ; les constantes float Float.MAX\_VALUE et float Float.MIN\_VALUE ont une utilité analogue.

D'autres variables utiles : double Double.POSITIVE\_INFINITY et double Double.NEGATIVE\_INFINITY qui representent des valeurs infi- ´ nies, double Math.PI qui a la valeur double la plus proche  $\hat{a} \pi = 3.14159265358979 \cdots$ .

**Exercice 1.5.** *Donner le code pour définir les variables locales*  $a, b, c, d$  *de types* double, char*,* long *et* bool *et valeurs initiales* 6.0221417 · 10<sup>23</sup>*, le signe de tabulation TAB,* 2008 *et faux ; dans cet ordre.*

**Exercice 1.6.** *Écrire, compiler et exécuter un programme qui calcule le nombre de seconds dans le* 20*<sup>e</sup> siecle. `*

## **1.2.3 Variables locales et statiques**

En Java, les variables sont déclarés par le syntaxe type nom qui peut être suivi par la définition de valeur initiale =valeur. À l'omission d'une valeur initiale spécifique, les variables sont initialisées par défaut : 0 pour des types entiers,  $0.0$ pour les nombres flottants et faux pour booleens. Il vaut mieux toujours faire une ´ initialisation explicite pour rendre le code plus facile à comprendre et vérifier.

Si une variable est declarée à l'extérieur de toutes les méthodes dans un fichier de classe avec le mot-clé static, alors c'est une variable statique qui est visible partout dans la classe. Si la variable est déclaré dans une séquence d'instructions, alors c'est une variable locale qui est visible dans le même bloc d'instructions après sa déclaration. Si une variable locale a la même nom qu'une variable de classe, alors le nom réfère à la variable locale. Pour accéder à la variable de la classe, il faut utiliser son **nom qualifié**, c'est à dire fournir le contexte dans le style Classe.variable.

**Exercice 1.7.** *Compléter le pièce de code suivant (la ligne // CALCULER...)*:

```
public class ClasseExample
{
    public static int nombre=9;
    ...
    public static void main(String[] args)
    {
        int nombre = 12;
        ...
        // CALCULER LA SOMME DES DEUX VARIABLES 'nombre'
    }
}
```
# **1.2.4 Tableaux**

Les tableaux sonts des types composés pour représenter des vecteurs de valeurs du même type. On peut avoir un tableau de n'importe quel autre type, donc même d'un autre type tableau. Par exemple int[] est le type d'un tableau d'entiers, double[][] est un tableau de tableaux de doubles, String[] est un tableau de Strings.

Les tableaux sont des objets en Java, et donc leur valeur initiale est null. Pour allouer du mémoire, faire tableau = new type [taille]. Pour des tableaux de tableaux, on peut spécifier des tailles en commun pour des représenter des matrices de n'importe quelle dimension :

int  $[][][]x = new int[2][3][4][5]$ ; On peut également allouer les éléments d'un tel tableau séparamment :

```
int[[[][][] x = new int[2][3][]];
for (int i=0; i<2; i++)
   for (int j=0; j<3; j++)x[i][j] = new int[i+j+1][4];
```
La valeur droite d'une variable de type tableau est la **référence** à l'objet qui contient les entrées. Le nombre d'éléments dans le tableau est stocké par la variable length du tableau. On peut intialiser les éléments d'un tableau en utilisant le syntaxe

{ entree $0$ , entree $1$ , ..., }.

**Exercice 1.8.** *Ecrire du code qui convertit le mois d ´ efini dans une variable ´* int jour *en une chaˆıne de caracteres `* String nom\_du\_jour *correspondante. Pour ´* jour = 1*,* nom\_du\_jour *doit etre ˆ* dimanche*, pur* jour = 2*,* nom\_du\_jour *doit etre ˆ* lundi*, etc. Utiliser un tableau de* String *qui contient les noms des jours.*

# **1.2.5 Conversion de types**

«Conversion» est le terme pour dénoter le changement de type, accompagné par la traduction nécessaire de valeurs. La conversion est automatique quand il s'agit d'un enlargement de type, comme entre les types simples dans la série byte  $\rightarrow$ short  $\rightarrow$  int  $\rightarrow$  long  $\rightarrow$  float  $\rightarrow$  double ou de char à int. (La conversion n'est pas automatique de byte ou de short à char - la valeur est converti en int, et ensuite les règles de conversion de int à char sont appliquées.) La conversion peut être forcée en utilisant un *cast* avec le syntaxe (type) expression qui convertit expression d'un type quelconque au type désiré. Dans le cas d'une conversion d'un nombre flottant (double ou float) vers un nombre entier (int, long, etc.), Java utilise la troncation (arrondi vers le nombre entier inferieur) pour la projection de valeurs. Notez qu'il ´ n'existe pas de conversion à partir d'un  $String$  a un type primitf : il faut utiliser les méthodes  $.parse...$  (voir  $\S1.4.2$ ).

**Exercice 1.9.** *Donner une expression qui calcule l'arrondi usuel (vers le plus proche nombre entier) d'une variable* double z*.*

**Exercice 1.10.** *Donner une expression qui calcule l'arrondi au deuxième chiffre après le point decimal pour une variable ´* double z*. Par exemple, si* z = 78.0567*, l'expression devrait donner* 78.06*.*

## **1.2.6 Exigences**

- $\star$  Types primitifs, leurs bornes
- $\star$  Opérations arithmétiques  $+$ ,  $-$ ,  $\star$ ,  $/$   $\div$ ; incrémentation/decrémentation  $++$ et  $--$ ; comparaisons  $\langle , \rangle, \langle = , \rangle = , =, | = ;$  opérations logiques  $\& \& , | \, |, ! ;$ opérateur conditionnel ? :
- $\star$  Usage de variables locales : déclaration, initialisation et valeurs par défaut
- $\star$  Visibilité de variables
- $\star$  Usage de tableaux : syntaxe, allocation de mémoire, variable de tableau length, valeur initiale, tableaux de deux dimensions ou plus
- $\star$  Conversion automatique entre types simples, conversion forcée (*cast*)

# 1.3 Instructions de contrôle

Les instructions sont normalement executées l'une après l'autre dans un bloc d'instructions. Le flux de contrôle peut être changé par les constructions  $if$  then–else et switch (exécution conditionnelle), et les instructions de boucles. Dans un bloc de switch, il est typiquement nécessaire de forcer la **complétion précipitée** de l'exécution avec le mot-clé break : sinon, toutes les intructions après le case approprié sont executées, même à travers d'autres cases.

**Exercice 1.11.** *Écrire du code qui convertit le mois défini dans une variable* int jour *en une chaˆıne de caracteres `* String nom\_du\_jour *correspondante. Pour ´* jour = 1*,* nom\_du\_jour *doit etre ˆ* dimanche*, pur* jour = 2*,* nom\_du\_jour *doit etre ˆ* lundi*, etc. Utilisez la structure* switch *dans la solution.*

## **1.3.1 Boucles**

Pour exécuter le même bloc d'instructions autant de fois qu'on veut, il faut l'emballer dans une structure for, while ou do-while. Le syntaxe de la boucle while est while (condition) où condition est une expression boléenne qui est évalué au début de chaque itération. Les instructions de la boucle sont exécutées tandis que la condition s'évalue à true (0 ou plusieurs fois). La condition de la boucle do...while(condition) est évaluée à la fin de chaque itération. Les instructions sont exécutées de nouveau si la condition évalue à false (donc au moins 1 itération est faite). L'instruction for est composé de trois blocs de contrôle d'itération : initialisation, condition et itération dans le syntaxe

for(initialisation; condition; iteration) instructions Le code d'initialisation peut contenir la definition de variables locales visibles dans les ´ instructions d'itération. La condition est évaluée au début de chaque itération. Le code iteration est exécuté à la fin de chaque itération. Chacun des trois blocs peut être vide, donc on peut spécifier une boucle sans condition  $for(int i=0; i++)$ , sans iteration for (int i=0; i<10; ) ou même for  $(j;)$ .

La complétion normale de boucles peut être précipitée par break (sort de l'itération) et continue (saute à la fin des intructions d'itération et continuation par l'itération suivante si nécessaire).

**Exercice 1.12.** *Calculer la somme de valeurs dans un tableau* double[] A*.*

**Exercice 1.13.** *Trouver la valeur minimale dans un tableau* double[] A*.*

**Exercice 1.14.** *Trouver la deuxième plus grande valeur dans un tableau* double [] A *de taille au moins 2. (On peut supposer que toutes les valeurs sont distinctes.)*

**Exercice 1.15.** *Compter le nombre de valeurs* true *dans un tableau booleen. ´*

**Exercice 1.16.** *Soit* int[] A *un tableau de nombres entiers. Ecrire le code pour ´ construire un tableau* int[] B *qui contient chaque valeur distincte de* A *exactement une fois. Indice : utilisez un tableau auxilaire* boolean[] deja\_vu *ou`* deja\_vu[i] *est vrai si la valeur*  $A[i]$  *apparaît parmi*  $A[0], \ldots A[i-1]$ .

**Exercice 1.17.** *Etant donné deux matrices*  $\text{double}[\ ]$  [] A *et*  $\text{double}[\ ]$  [] B *(tableaux de deux dimensions de la meme taille), calculer la matrice ˆ* double[][] C *de la même taille où*  $C[i][j] = A[i][j] + B[i][j]$ *.* 

**Exercice 1.18.** *Écrire le code pour calculer*  $F_n$ , *le n*-ème nombre Fibonacci. Par définition  $F_0 = F_1 = 1$  *et*  $F_{i+1} = F_i + F_{i-1}$ .

**Exercice 1.19.** *Écrire le code pour calculer le logarithme d'une variable* int x *à la base* int a, arrondi au plus proche entier inférieur. N'utiliser que de l'arithmétique sur entiers. *Indice* : utiliser une boucle dans laquelle x est divisé par  $\alpha$  *jusqu'à ce qu'on arrive à 1 (dont le logarithme est 0, bien sûr).* 

**Exercice 1.20.** *Écrire le code pour calculer la racine de*  $\Delta$ ouble x *avec la méthode de Newton. L'idée est de calculer une série d'appoximations*  $y_1, y_2, y_3, \ldots$  *jusqu'à ce qu'on rsewion. L'idée ést de taitnier une sené a appoximations y1, y2, y3,... Jusqu'a té qu'on*<br>arrive assez proche de √ $\overline{x}$  : |y<sub>n</sub> − √ $\overline{x}|$  < €. Ici, € est un petit nombre qui définit la *précision souhaitée. La règle est de commencer avec un*  $y_0 > 0$  *quelconque (p.e.,*  $y_0 = x/2$ *) et de calculer*  $y_{i+1} = \frac{y_i + x/y_i}{2}$ 2 *. Indice : utiliser une boucle* do*-*while *ou* while *dans laquelle la variable* y *est utilisee pour calculer les ´* yi*s ; la condition de finir l'iteration est ´*  $d'$ *avoir*  $\frac{|y_n - y_{n-1}|}{y_{n-1}} \leq \epsilon$ .

**Exercice 1.21.** *Implémenter la méthode d'Ératosthène pour trouver des nombres premiers inferieurs ´ a un seuil `* N*. On forme une table avec tous les entiers naturels compris entre* 2 *et* N et on raye les uns après les autres, les entiers qui ne sont pas premiers de la manière *suivante : des que l'on trouve un entier qui n'a pas encore ` et´ e ray ´ e, il est d ´ eclar ´ e premier, et ´ on raye tous les autres multiples de celui-ci. Uilisez un tableau* boolean[] premier *de taille* N *dans votre implantation, où chaque entrée contient la valeur*  $\pm$   $\pm$ ue *au début. En débutant avec l'indice*  $i = 2$ , *vérfiez si* premier [i] *est vrai. Si oui, alors affichez i, c'est un nombre premier. Apres, marquez chaque case `* 2i*,* 3i*, . . . comme faux, et continuez avec le* i *suivant dans la recherche (*i++*). Notez que les multiples de* i *sont dej´ a rayonn ` es si ´* premier[i] *est faux.*

*Afficher chaque nombre premier en une ligne sur* System.out*.*

5

<sup>2</sup>

<sup>3</sup>

## **1.3.2 Exigences**

- \* Blocs if-then-else, et switch. Imbrication de multiples ifs. Complétion précipitée par break.
- $\star$  Boucles while, do-while et for. Complétion précipitée par break et continue.

# **1.4 Methodes statiques ´**

## **1.4.1 Arguments et valeur retournée**

Le type de la valeur retournée doit être spécifié pour chaque méthode. Si aucune valeur n'est retournée, alors on utilise le mot-clé void. Tous les types (incluant les types primitifs, tableaux, objets, tableaux d'objets, etc.) sont permis pour la valeur retournée. L'exécution de la méthode est completée par le mot-clé return. La liste d'arguments peut être vide (aucun argument), ou non : on utilise les arguments d'une méthode quelconque dans le code de la méthode comme des variables locales (donc, pour accéder à une variable statique avec le même nom, il faut utiliser le nom qualifié Classe. variable parce que l'argument le cache). Si un tableau ou un objet quelconque est passé comme argument, la méthode reçoit la référence à cet objet, et peut changer son état (p.e., changer les éléments du tableau). Une méthode de la classe (méthode statique) est déclarée avec le motclé static.

La **signature** d'une méthode est composée de son nom et la liste des types des arguments (qui peut être vide). Donc rien n'empêche la définition de plusieurs méthodes avec le même nom si les arguments ont de types différents. Le type de la valeur retournée peut être différent entre des méthodes avec signatures différentes. Exemple: Math.max(int,int) retourne un int et Math.max(double, double) retourne un double.

# **1.4.2 Contexte de classe**

Tout comme avec les variables statiques, les méthodes statiques peuvent être utilisées par leur **nom qualifié** dans le syntaxe Classe.methode(...). La partie avant la période donne le **contexte** de l'appel à la méthode. De cette façon, on peut utiliser les méthodes de plusieurs classes en même temps.

La classe Math fournit des méthodes statiques importantes pour faire du calcul numérique avec des fonctions comme  $e^x$ ,  $\ln x$ ,  $y^x$ ,  $\sin x$ , etc.

Les classes Byte, Short, Integer, Long, Double et Float définissent des méthodes de traduction d'une chaîne de caractères vers un type simple.

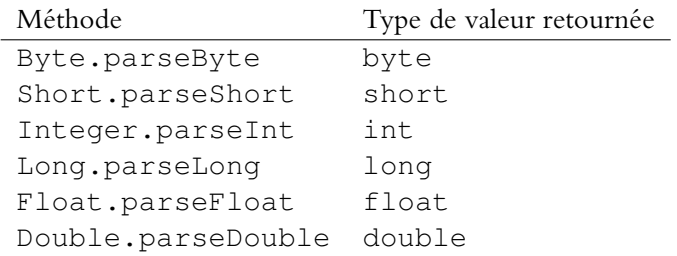

(Toutes les méthodes prennent un String comme argument.) Cela permet dans la méthode main, par exemple, la communication avec la ligne de commande à l'aide de l'argument String[].

```
public class TroisArguments
{
    public static void main(String[] args)
    {
        int x0 = Integer.parseInt(args[0]);double x1 = Double.parseDouble(args[1]);
        // pas de String.parseString() ...
        String x2 = \arg s[2];
    }
}
```
Après compilation, l'exécution est faite p.e. par java TroisArguments 10 0.07 "Bonjour tristesse"

# **1.4.3 Droits d'acces` public/private**

Si une méthode ou une variable est déclarée public, alors elle peut être utilisée dans n'importe quelle autre classe avec le nom qualifié dans le syntaxe Classe.methode $(\ldots)$  ou Classe.variable. Par contre, si elle est déclarée private, alors elle ne peut être utilisée que dans la même classe. (Si on essaye d'y accéder par son nom qualifié dans une autre classe, le code de cette autre classe ne compile pas.)

**Exercice 1.22.** Écrire une méthode statique privée qui calcule la solution de l'équation *quadratique*  $ax^2 + bx + c = 0$ . Les arguments de la méthode sont  $a, b, c$  (comme des double*s), et la valeur retournee doit ´ etre un tableau de ˆ* double *avec les solutions pour* x *(tableau de taille 0,1 ou 2 selon le nombre de solutions.) Rappel : la solution est*  $x = \frac{-b \pm \sqrt{b^2 - 4ac}}{2a}$  $\frac{2a}{2a}$ .

**Exercice 1.23.** *Écrire du code exécutable qui prend deux arguments x et y (nombres réels)*  $\hat{a}$  la ligne de commande et affiche la valeur de  $x^y$ .

**Exercice 1.24.** Écrire une méthode statique privée moyenne qui calcule la moyenne *des el´ ements d'un tableau ´* double[]*. Ecrire le code de ´* main *qui construit un tableau* double[] *contenant les arguments a la ligne de commande, appelle `* moyenne *et affiche la valeur retournee. ´*

**Exercice 1.25.** *Écrire une méthode qui calcule la solution*  $x$  *de*  $f(x) = e^x + x = y$  *où*  $y \geq 1$  *est l'argument de la méthode. La solution est approximée par une procédure itérative utilisant une intervalle* [a, b] *rétrécissante qui contient la solution x*. Initialiser avec  $a = 0$  et  $b = \ln y$  *(on a*  $a = 0 \le x < \ln y = b$ ), et vérifier en chaque itération si à  $c = (a + b)/2$ *on a*  $f(c) < y$  *ou*  $f(c) > y$ *. Si*  $f(c) < y$ *, lors remplacer a par c. Si*  $f(c) > y$ *, alors remplacer* b *par* c*. Si* f(c) = y*, alors retourner* c *parce que c'est la solution. Terminer la boucle si*  $a$  *et*  $b$  *sont assez proches (disons,*  $|a - b| < \epsilon = 10^{-7}$ *), et retourner*  $(a + b)/2$ *comme la solution.*

**Exercice 1.26.** *Ecrire une méthode statique qui calcule la balance d'une carte de crédit apres un nombre de mois quand on paie le m ` eme montant chaque mois. Les arguments ˆ de la methode sont la balance initiale ( ´* double balance*), taux d'interet mensuel ˆ (*double taux*), paiement mensuel (*paiement*), et le nombre de mois (*int mois*). Si la balance au début d'un mois est b, alors la balance à la fin du mois et*  $b + \max\{b, 0\} \times$  $(1 + t) - p$ , avec taux d'intêret t et paiement p.

**Exercice 1.27.** *Écrire une méthode statique qui calcule le nombre de mois pour repayer la balance d'une carte de credit comme en Exercice 1.26. Arguments de la fonction : ba- ´ lance initiale (double balance), taux d'intêret mensuel (double taux), paiement mensuel (paiement); la valeur retournée est le nombre de mois pour arriver à une balance non-negative. ´*

# **1.4.4 Exigences**

- $\star$  Définition d'une méthode statique.
- $\star$  Appel d'une méthode statique : dans la même classe, dans d'autres classes.
- $*$  Méthodes de traduction de chaînes de caractères en types numériques : Integer.parseInt, Double.parseDouble.
- \* Méthodes de base de la classe Math :max, min, sqrt, pow, log, sin, cos, atan, exp.
- $\star$  Appel d'une méthode en utilisant le contexte de classe (nom qualifié)
- $\star$  Méthodes multiples avec le même nom, signatures
- $\star$  Contrôle d'accès par private et public

# **1.5 Solutions aux exercices de chapitre 1**

**Exercice 1.1** Ouvrir le fichier ProgrammeSimple.java avec Emacs (p.e., écrire emacs ProgrammeSimple.java à la ligne de commande). Copier le code exactement comme montré ici. Sauvegarder le fichier (tapez Ctrl-X Ctrl-S dans Emacs).

**Exercice 1.2** Faire javac ProgrammeSimple.java suivi par java ProgrammeSimple.

```
% javac ProgrammeSimple
% java ProgrammeSimple
C'est mon programme simple.
```
**Exercice 1.3** Écrire le fichier, qui s'appelle, disons, Verlaine. java :

```
public class Verlaine
{
    public static void main(String[] args)
    {
        System.out.println("Les sanglots longs");
        System.out.println("des violons");
        ...
        System.out.println("monotone.");
    }
}
```
Altérnativement, on peut utiliser le caractère  $\n\times$ n pour dénoter la fin-de-ligne en une chaîne :

System.out.println("Les sanglots longs\ndes violons\n...");

Compiler et exécuter :

```
% javac Verlaine.java
% java Verlaine
Les sanglots longs
des violons
...
monotone.
```

```
public class SecondsAnnee
{
    public static void main(String[] args)
    {
        System.out.println(365*24*60*60);
    }
}
```
## **Exercice 1.5**

```
double a = 6.0221417E23;
char b='\t';
long c=2008L;
bool d=false;
```
**Exercice 1.6** Le  $20^e$  siècle est la période entre le  $1^{er}$  janvier 1901, et le  $31^e$ décembre 2000 (selon le calendrier grégorien). Pendant cette période, il y avait 25 années bissextiles avec 366 jours.

```
public class SecondsSiecle
{
    public static void main(String[] args)
    {
        System.out.println((100L*365L+25L))*24L*60L*60L);
    }
}
```
Notez qu'on doit forcer le calcul avec type long parce que le résultat dépasse le maximum de types int.

#### **Exercice 1.7**

```
public class ClasseExample
{
    public static int nombre=9;
    ...
    public static void main(String[] args)
    {
        int nombre = 12;
        ...
        int resultat = nombre + ClasseExample.nombre;
    }
}
```

```
String[] les noms des jours
    = {"dimanche", "lundi", "mardi",
       "mercredi", "jeudi", "vendredi",
       "samedi"};
int jour;
...
String nom_du_jour = les_noms_des_jours[jour-1];
```
**Exercice 1.9** (int)( $z+0.5$ );.

**Exercice 1.10** On a besoin de calculer

$$
\frac{\left\lfloor 100z + \frac{1}{2} \right\rfloor}{100},
$$

où  $|\cdots|$  dénote la troncation. Une solution :

```
double z;
...
double resultat = 0.01*(int)(100.0*z+0.5));
```
#### **Exercice 1.11**

```
int jour;
...
String nom_du_jour;
switch (jour)
{
    case 1: nom_du_jour = "dimanche"; breakcase 2: nom_du_jour = "lundi"; break;
    ...
}
```
# **Exercice 1.12**

```
double[] A;
...
double somme=0.0;
for (int i=0; i< A. length; i++)
{
    somme += A[i];}
// maintenant la variable somme contient la somme
// de toutes les valeurs A[i]
// --- meme si A est de longueur 0
```
**Exercice 1.13** Une solution qui ne marche que pour des tableaux de taille positive.

```
double[] A;
...
double max = A[0];
for (int i=1; i< A.length; i++)
    if (A[i]>max)
        max = A[i];
```
Une solution qui utilise la valeur par défaut  $-\infty$  qui vaut pour tableaux de taille 0.

```
double max=Double.NEGATIVE_INFINITY;
for (int i=0; i<A.length; i++)
   if (A[i]>max)
       max = A[i];
```
#### **Exercice 1.14**

```
double[] A;
...
double max = A[0];
double max2=Double.NEGATIVE_INFINITY;
for (int i=1; i< A.length; i++)
    if (A[i]>max)
    {
        max = A[i];max2 = max;} else if (A[i]>max2)
        max2 = A[i];// maintenant max2 est la deuxieme plus grande valeur
```
#### **Exercice 1.15**

```
boolean[] A;
...
int nb_vrai=0;
for (int i=0; i<A.length; i++)
    if (A[i]) nb_vrai++;
```
Notez qu'il est superflueux d'écrire  $A[i] == true$  comme condition.

```
int[] A;
...
boolean[] deja_vu = new boolean[A.length];
for (int i=0; i<A.length; i++)
{
    deja_vu[i]=false; // valeur par défaut
    for (int j=0; j<i; j++)
        if (A[j] == A[i])deja_vu[i]=true;
}
// compter le nombre d'éléments distincts
int nb_distincts = 0;
for (int i=0; i<A.length; i++)
    if (!deja_vu[i]) nb_distincts++;
int[] B =new int[nb_distincts];
int j=0; // j sera l'indice dans le tableau B
for (int i=0; i < A.length; i++){
    // i est l'indice dans le tableau A
    if (!deja_vu[i])
    {
        B[j] = A[i];j++; //
    }
}
```
Ou une solution une peu plus efficace.

```
int[] A;
...
boolean[] deja_vu = new boolean[A.length];
int nb_distincts = 0;
for (int i=0; i<A.length; i++)
{
    deja_vu[i]=false; // valeur par défaut
    for (int j=0; j<i; j++)
        if (A[j] == A[i]){
            deja_vu[i]=true;
            break;
        }
    if (!deja_vu[i]) nb_distincts++;
}
int[] B =new int[nb_distincts];
for (int i=0, j=0; j<nb_distincts; i++)
    if (!deja_vu[i])
    {
        B[j] = A[i];j++;}
```

```
double[][] A;
double[][] B;
...
int nb_rangees = A.length;
int nb\_colonnes = A[0]. length;
double[][] C = new double[nb_rangees][nb_colonnes];
for (int i=0; i<nb_rangees; i++)
    for (int j=0; j<nb_colonnes; j++)
        C[i][j] = A[i][j]+B[i][j];
```
**Exercice 1.18** Solution avec un tableau.

```
int n;
...
int[] F = new int[n+1]; // on a besoin de F[0] \ldots F[n]F[0] = 1;if (n>0) F[1]=1;for (int i=2; i<=n; i++)F[i] = F[i-2]+F[i-1];// maintenant F[n] est le n-eme nombre Fibonacci.
```
Solution sans tableau.

```
int n;
...
double
int F_1 = 0; // pour stocker F[i-2]int F = 0; // pour stocker F[i-1]for (int i=2; i<=n; i++){
    int F_{\text{con}} = F+F_{1};
   F_1 = F;
   F = F_{\text{non}}}
// maintenant F est le n-eme nombre Fibonacci.
```
## **Exercice 1.19**

```
int x;
int a;
...
int logx = 0;while (x>1)
{
   x \neq 3;logx++;
}
```
## **Exercice 1.20**

```
double x;
...
double epsilon = 1e-7; // précision souhaitée
double y = x/2.0; // c'est y_0; on suppose x>0double diff;
do
{
    double y_nouveau = 0.5*(y + x/y);
   diff = (y_{\text{con}}) - y) / y;
    y = y_nouveau;
} while (diff > epsilon || -diff > epsilon);
// maintenant y est notre approximation de la racine de x
```
**Exercice 1.21**

```
int N;
...
boolean[] premier = new boolean[N];
for (int i=2; i\le N; i++) premier[i]=true;
for (int i=2; i< N; i++)if (premier[i])
    {
        System.out.println(i);
        for (int j=2*i; j<N; j+=i)
            premier[j]=false;
    }
```

```
public static main(String[] args)
{
   double x = Double.parseDouble(args[0]);
   double y = Double.parseDouble(args[1]);
   double z = Math.pow(x, y);
   System.out.println(z);
}
```
#### **Exercice 1.24**

```
private static double moyenne(double[] x)
{
   double m = 0.0;
   for (int i=0; i<x.length; i++)
        m += x[i];
   return m/x.length;
}
public static void main(String[] args)
{
    double[] A = new double[args.length];
    for (int i=0; i<args.length; i++)
        A[i] = Double.parseDouble(args[i]);
    System.out.println(moyenne(A));
}
```
(Notez l'affichage quand on exécute le code sans arguments : NaN. C'est «Not a Number», qui est en fait la constante Double.NaN, et est obtenu comme le résultat de division par 0, logarithme d'un nombre non-positif, etc. Sans arguments, x.length est 0.)

```
private static double[] solutionQ(double a, double b, double c)
{
    double v = b * b - 4.0 * a * c;double[] x = null;
    if (v<0.0)
        x = new double[0]; // pas de solutionelse if (v==0.0){
        x = new double[1];x[0] = -b/(2.0*a);} else
{
        x = new double[2];double w = Math.sqrt(v);
        x[0] = (-b + w) / (2.0 * a);x[1] = (-b - w) / (2.0 * a);}
    return x;
}
```
### **Exercice 1.25**

```
private static double EPSILON = 1e-7;
public static double solutionF(double y)
{
    double a = 0.0;
    double b = Math.log(y);
    while (b-a>EPSILON)
    {
        double c = (a+b)/2;double f = Math.exp(c)+c;if (f < y) a = c;
        if (f>y) b = c;
        if (f==y) return c;
    }
    return (a+b)/2.0;}
```
**Exercice 1.26**

```
public static double balanceFutur
    (double balance, double taux, double paiement, int mois)
{
   for (int i=0; i < mois; i++)
    {
        double interet = Math.min(balance, 0.0) *(1.0+taux);
        balance += interet - paiement;
    }
   return balance;
}
```

```
public static int balanceMois
    (double balance, double taux, double paiement)
{
    int mois = 0;for (j balance >=0.0; mois ++)
    {
        double interet = Math.min(balance, 0.0) *(1.0+)+taux);
        if (interet >= paiement) // évite la boucle infinie
            return Integer.MAX_VALUE;
        balance += interet - paiement;
    }
    return mois;
}
```
(Il n'est pas nécessaire de performer le test interet>=paiement dans chaque itération : une telle modification n'est pas montrée ici.)

# **Chapitre 2**

# **Classes et objets**

Dans le paradigme de programmation orientée objet, on groupe les informations et tâches dans des objets. En Java, chaque objet appartient à une classe. Les classes définissent les *méthodes* par lesquelles on peut accéder à l'information associée avec des objets, ou demander un objet à performer une tâche quelconque. Les classes pour les tableaux (qui sont les objets) sont définies automatiquement, mais pour d'autres objets, il faut écrire le code explicitement.

# **2.1 Objets**

En Java, chaque objet appartient à une classe spécifique. La création d'un nouvel objet d'une classe quelconque est **l'instanciation** de la classe. Les objets sont manipulés par référence : la valeur d'une variable qui est de type d'une classe est un emplacement en mémoire où l'objet de cette classe est stocké physiquement. Il y a deux possibilités pour utiliser une variable ou une méthode de l'objet :

- dans une méthode du même objet, constructeur de la même classe, ou l'initialisation d'une autre variable d'objet, on peut juste utiliser le nom (si aucune variable locale ne le cache pas)
- $-$  n'importe où, à l'aide du nom qualifié en fournissant un contexte par une  $r$ éférence: reference.variable ou reference.methode $(\ldots)$ .

Typiquement, la référence dans le contexte est une variable du type approprié, mais on peut également utiliser n'importe quelle expression s'évaluant au bon type (il faut mettre l'expression en parenthèses avant la période '.') : (new String("voici")).length() donne 5, ou "voici".substring(0,3).substring(1,2) donne "oi".

Le mot-clé **this** est une référence à l'objet exécutant le code. Entre autres, il permet la désambiguï sation de noms de variables (quand une variable locale porte le même nom qu'une variable d'objet). Il est également possible d'utiliser la référence this comme valeur retournée, argument d'une méthode, ou dans une expression quelconque mais elle ne peut pas être modifiée.

La référence à un objet non-existant est fait par le mot-clé  $null$ ; ce dernier est la valeur initiale d'un objet par défaut.

### **2.1.1 Variables de l'objet**

Un objet est associé avec certains attributs, définissant son état à des points différents de l'exécution d'un programme. Pour stocker de l'information associée avec un objet, on utilise des **variables d'objet**. Les variables d'objet sont déclarées comme les variables de classe, mais sans le mot-clé static.

```
public class Banane
{
    // variable de la classe qui vaut pour toutes les instances
    private static String couleur = "Jaune";
    // variable de l'objet ayant de valeurs différentes entre objets
    private int taille;
}
```
On peut accéder à une variable de l'objet en utilisant son nom qualifié, en construisant un contexte, fourni par la référence à l'objet. Dans une méthode de l'objet ou dans son constructeur, on peut omettre le contexte et utiliser seulement le nom de la variable.

```
public class Banane
{
    private int taille;
    public Banane(int T)
    {
        taille = T; // contexte est clair
    }
    public int montreTaille()
    {
        return taille; // contexte est claire
    }
    public boolean memeTaille(Banane autreBanane)
    {
    return taille == autreBanane.taille; // contexte pour le 2e
    }
    public void mordre(int taille)
    {
        this.taille -= taille;
        // contexte "this" nécessaire pour distinguer entre
        // la variable de l'objet et l'argument de la méthode
    }
}
```
# **2.1.2 Methodes ´**

Les méthodes d'un objet sont définies comme les méthodes de la classe, mais en omettant le mot-clé static. La signature d'une méthode ne considère pas si la méthode est statique ou non, donc on ne peut pas avoir deux méthodes avec le même nom et types d'arguments même si l'une est statique et l'autre ne l'est pas.

### **2.1.3 Constructeurs**

Pour instancier une classe, il faut appeler son constructeur en utilisant le syntaxe new Classe(...). Une classe peut avoir plusieurs constructeurs qui ont de types d'arguments différents. Si on ne définit pas un constructeur dans le code pour la classe, Java fournit automatiquement un constructeur par défaut, sans arguments. Si la classe definit au moins un constructeur explicitement, la classe n'a pas de ´ constructeur par défaut. Notez qu'on a le droit de redéfinir le constructeur sans argument.

Il est possible d'appeler un constructeur à partir d'un autre constructeur en se servant dy syntaxe  $this$  (...). Dans ce cas-là, l'appel doit être la première instruction. Notez que this() est possible seulement dans la situation de passer l'exécution d'un constructeur à un autre (p.e., on ne peut pas utiliser this() dans une méthode régulière.)

```
public class Banane
{
    public Banane(int T)
    {
        taille = T; // contexte est clair
    }
    public Banane()
    {
     this(2); // taille standarde d'une banane
    }
}
```
**Exercice 2.28.** *Compléter les méthodes d'accès aux variables de l'objet dans le fragment de code ci-dessous.*

```
public class Rectangle
{
    private int largeur;
    private int hauteur;
    public void soitLargeur(int largeur)
    {
        // À COMPLÉTER: affectation de largeur
    }
    public int montreLargeur()
    {
        // À COMPLÉTER: retourne la largeur
    }
    public void setHauteur(int hauteur)
    {
        // À COMPLÉTER: affectation de hauteur
    }
    public int getHateur()
    {
        // À COMPLÉTER: retourne la hauteur
    }
```
**Exercice 2.29.** *Écrire une classe pour représenter des fonctions quadratiques*  $f(x) =$ ax<sup>2</sup>+bx+c*. Les trois attributs d'un objet dans cette classe sont* a, b, c*. Voici la signature du constructeur :* public Quadratique(double a, double b, double c)*.* *La classe doit definir la m ´ ethode dynamique ´* public void add(Quadratique q) *qui fait l'addition de deux fonctions (donc change les attributs de* this*) : evidemment, ´*

$$
(a_1x^2 + b_1x + c_1) + (a_2x^2 + b_2x + c) = (a_1 + a_2)x^2 + (b_1 + b_2)x + (c_1 + c_2).
$$

*Écrire la méthode* public double<sup>[]</sup> zeros() *qui calcule la solution à*  $ax^2 +$  $bx + c = 0$  et retourne le tableau des xs pour lesquels l'équation est vraie. S'il n'ya pas de *solution, alors il faut retourner un tableau de taille 0. (Attention :* a *peut etre 0, mais on ˆ peut supposer que si*  $a = 0$ *, alors*  $b \neq 0$ *).* 

**Exercice 2.30.** Écrire une classe pour représenter des objets célestes dans le système solaire. *En un moment donne, un objet c ´ eleste est caract ´ eris ´ e par sa position, vitesse et acc ´ el´ eration. ´ Pour simplifier le probleme, on travaille en deux dimensions. Donc les attributs d'un objet ` sont positions X et Y, vitesse X et Y, et accélération X et Y (tous de type*  $\Delta$ ouble*).* Le *constructeur est appele avec la position et vitesse initiales. ´ Ecrire les m ´ ethodes d'acc ´ es aux ` variables de l'objet comme* public double getPositionX()*, etc. Ecrire une ´ methode ´* public void delta(double t) *qui recalcule la positon et la vitesse de l'objet après un temps t :* 

$$
x(t) = x + tv_x
$$
  $y(t) = y + tv_y$   $v_x(t) = v_x + ta_x$   $v_y(t) = v_y + ta_y$ .

*Chaque fois que la position change, il faut recacluler l'accéleration (utiliser une méthode privée). Selon la loi de gravitation, l'accélération totale de l'objet vers le Soleil est calculée comme*

$$
a = \frac{1.3275 \cdot 10^{11}}{x^2 + y^2}.
$$

*(unité pour*  $x, y$  *est* km, *pour la vitesse est* km/s *et pour l'accélération est* km/s<sup>2</sup>).

*Pour calculer les coordonnées X et Y de l'accélération, faire* 

$$
a_x = -\frac{x}{\sqrt{x^2 + y^2}}a
$$
  $a_y = -\frac{y}{\sqrt{x^2 + y^2}}a.$ 

(Maintenant, il est possible de simuler le mouvement d'un objet autour du Soleil : utiliser une boucle infinie while(true) pour appeler delta et afficher  $(x, y)$  après chaque appel. Pour la Terre, p.e., une position initiale est  $(x, y) =$  $(147000000, 0)$  et  $(v_x, v_y) = (0, 30.3)$ . L'argument t donne la résolution pour votre simulation en seconds : essayez  $t = 86400$  et d'autres valeurs plus petites.)

# **2.1.4 Exigences**

- private et public pour methodes, variables et constructeurs ´
- Différences entre variables statiques et non-statiques (variables d'objet) ; méthodes d'accès et d'affectation pour manipuler des variables d'objet privées
- Différences entre méthodes statiques et non-statiques (méthodes de l'objet)
- Utilisation d'une variable d'objet ou une méthode d'objet : dans la même classe, dans d'autres classes
- Instanciation d'une classe
- Nom qualifié, manipulation de références, référence null
- this comme référence à l'objet actif
- $-$  this comme appel à un autre constructeur dans la même classe

# **2.2 Solutions aux exercices de chapitre 2**

## **Exercice 2.28**

```
public class Rectangle
{
   private int largeur;
   private int hauteur;
    public void soitLargeur(int largeur)
    {
        this.largeur = largeur;
    }
    public int montreLargeur()
    {
       return largeur;
    }
    public void setHauteur(int hauteur)
    {
        this.hauteur = hauteur;
    }
    public int getHateur()
    {
        return hauteur;
    }
}
```
Exercice 2.29 En utilisant la solution de l'Exercice 1.22 avec la méthode solutionQ :

```
public class Quadratique
{
    public Quadratique(double a, double b, double c)
    {
       this.a = a;
       this.b = b;
        this.c = c;
    }
   private double a;
   private double b;
   private double c;
    public void add(Quadratique q)
    {
        a += q.a;b \neq q.b;c += q.c;
    }
    public double[] zeros()
    {
       if (a==0){
            double[] solution = new double[1];
            solution[0] = -c/b;return solution;
        } else
           return solutionQ(a,b,c);
    }
```

```
public class ObjetCeleste
{
    private static double CONSTANTE_GRAVITATIONNELLE = 1.3275e11;
    public ObjetCeleste(double x, double y, double vx, double vy)
    {
        this.x = x;
        this.y = y;
        this.vx = vx;this.vy = vy;
        calculeAcceleration();
    }
    private double x;
    private double y;
    private double vx;
    private double vy;
    private double ax;
    private double ay;
    public double getX(){return x;}
    public double getY(){return y;}
    private void calculeAcceleration()
    {
        double r = Math.sqrt(x*x+y*y);double a = \text{CONTANTE\_GRAPHITIONNELLE}/(r*r);ax = -x*a/r;ay = -y*a/r;}
    public void delta(double t)
    {
        x += vx*t;y \models vy*t;vx += ax*t;vy += ay*t;
        calculeAcceleration();
    }
```
Pour voir ce que cela donne, p.e. :

```
public class ObjetCeleste
{
...
 public static void main(String[] args)
  {
      double x = Double.parseDouble(args[0]);
      double y = Double.parseDouble(args[1]);
      double vx = Double.parseDouble(args[2]);
      double vy = Double.parseDouble(args[3]);
      ObjetCeleste planete = new ObjetCeleste(x, y, vx, vy);
      for (int i=0; i<400; i++) // 400 jours
      {
          System.out.println(planete.getX()+"\t"+planete.getY());
          planete.delta(86400.0); // 86400s = un jour
      }
  }
}
```
Maintenant, java ObjetCeleste 147000000 0 0 30.3 devrait donner la position de la Terre chaque jour — avec des erreur numériques (v. Fig. 2.1).

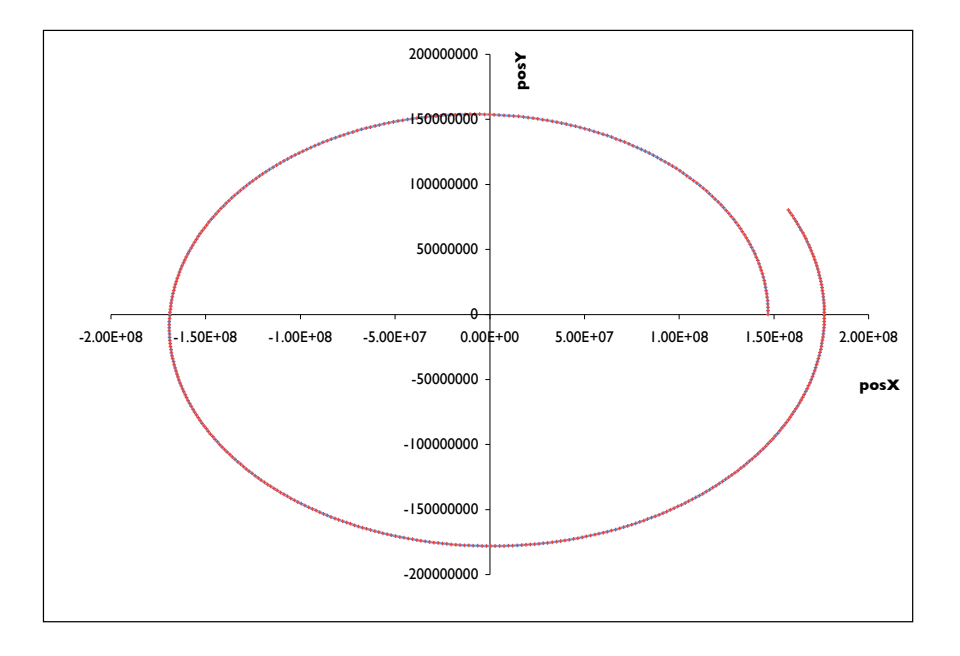

FIG. 2.1 - Résultat de java ObjetCeleste 147000000 0 0 30.3. Pour produire cette image : sauvegarder le résultat par rédirection java ...> resultat.txt à la ligne de commande, et ouvrir resultat.txt en Microsoft Excel.